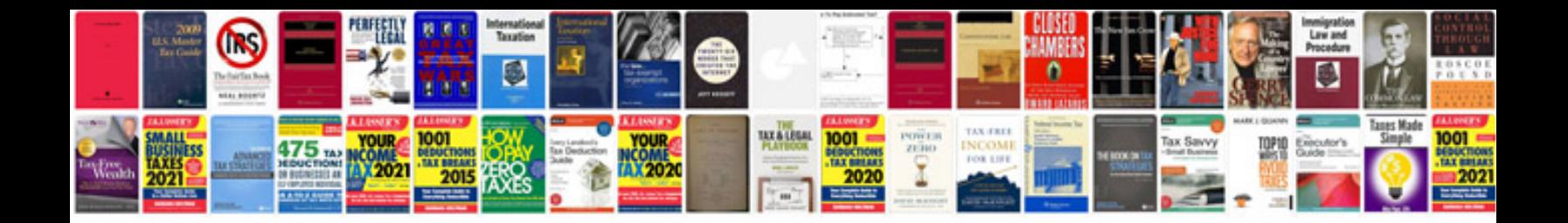

**Business report writing examples**

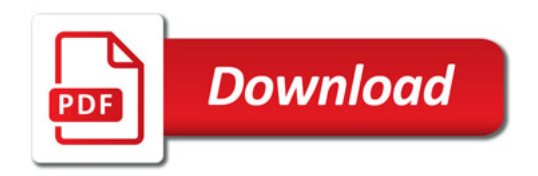

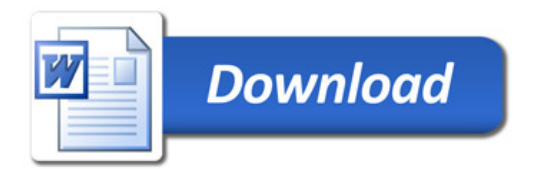